## 6/30/2005 **Exceptions Log EK**

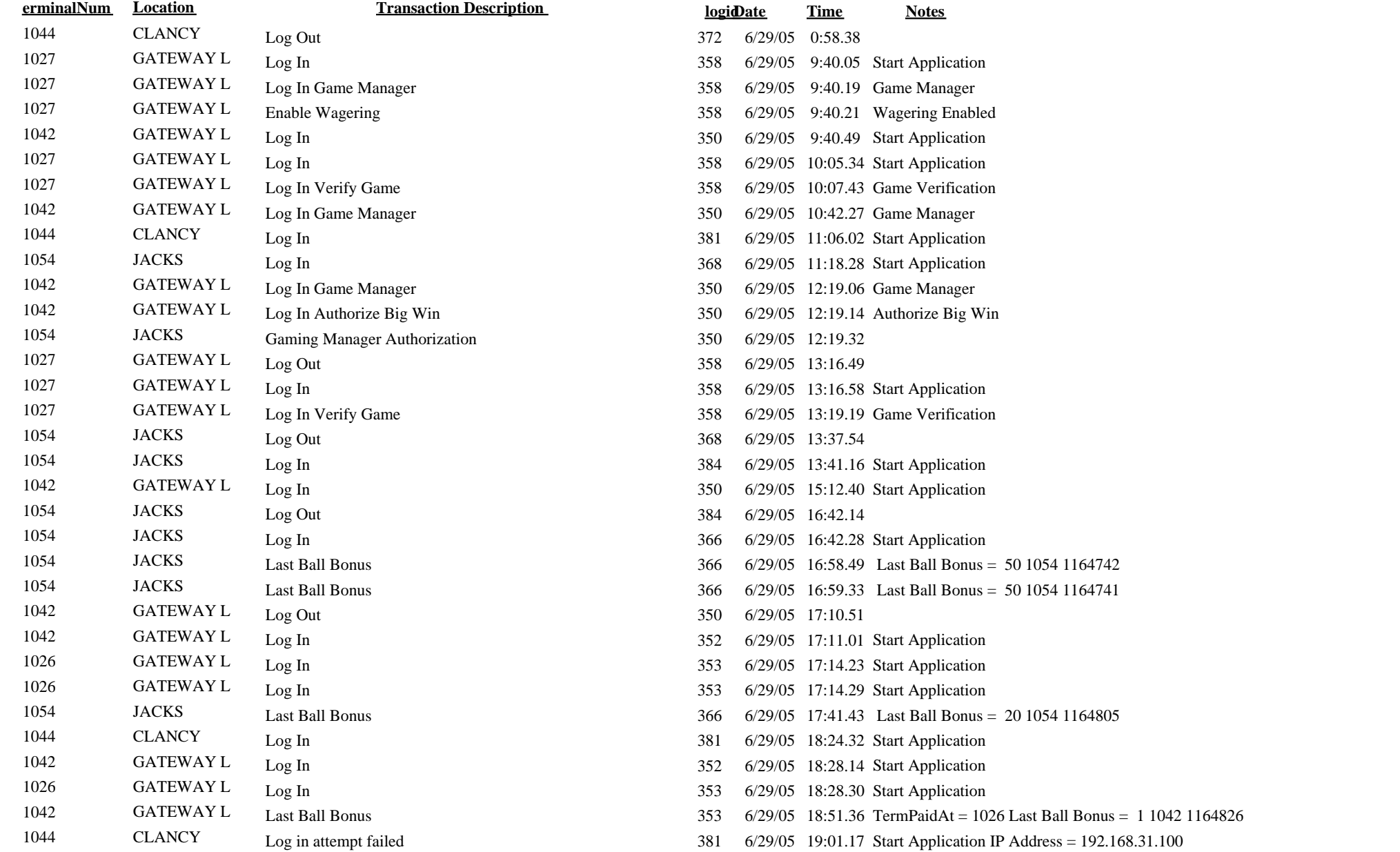

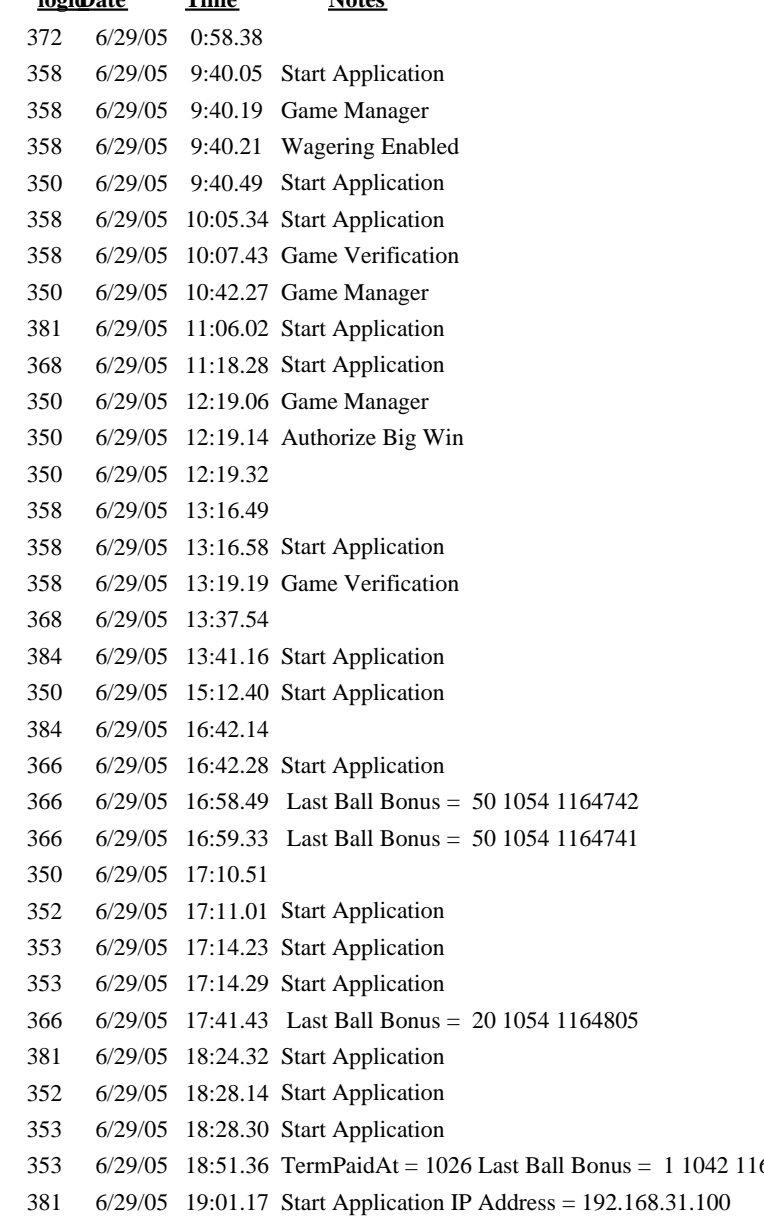

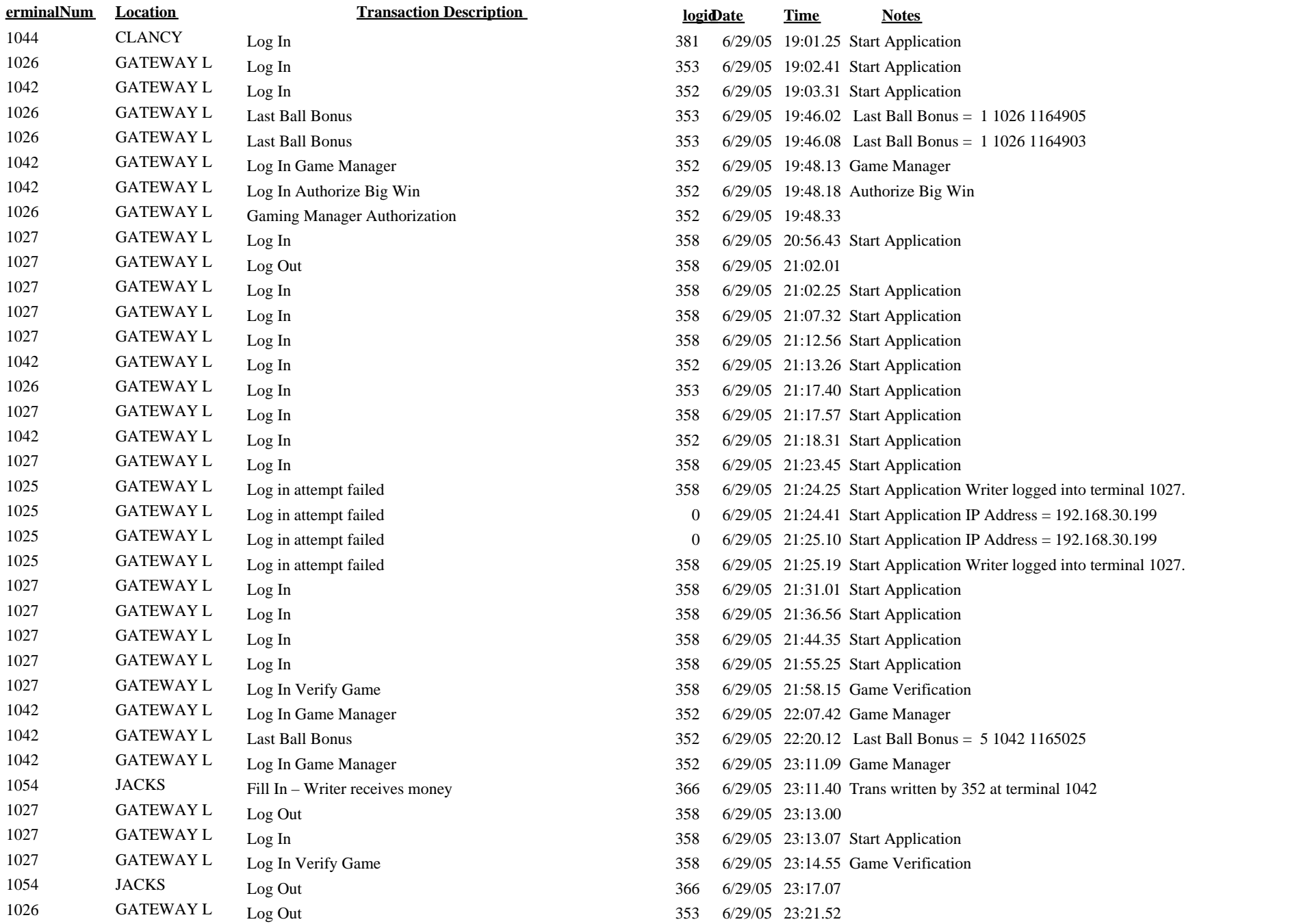

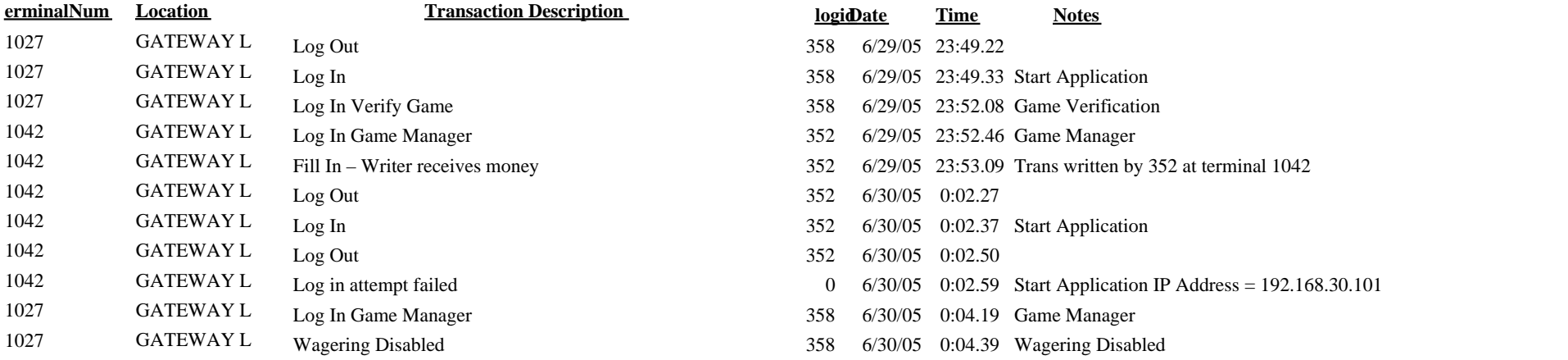